# **leterrier-developpeurs - Task - Tâche #4659**

# **Test compilation Qt5.5 pour highDPI**

07/01/2016 14:31 - Icham Sirat

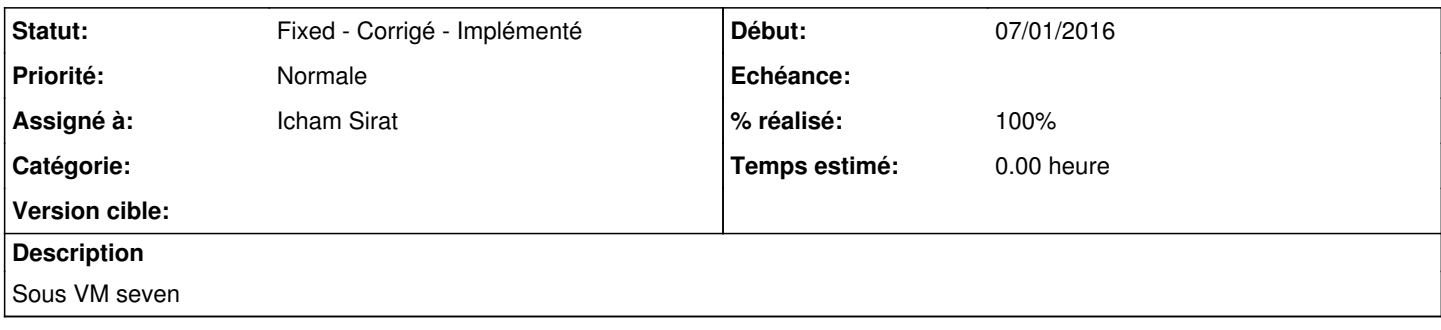

# **Historique**

### **#1 - 07/01/2016 14:31 - Icham Sirat**

- *Statut changé de New Nouveau à Assigned En cours*
- *Assigné à mis à Icham Sirat*

#### **#2 - 07/01/2016 14:35 - Icham Sirat**

*- % réalisé changé de 0 à 20*

Voici mes recherches de ce matin :

Le support HighDPI est opérationnel sur Qt5.4, amélioré sous Qt5.5. La sortie de Qt5.6 le 9 février apporte son lot de nouveauté (liste non exhaustive) :

- Core : log directement dans syslog, Optimisations QString
- GUI : improved cross platform highdpi support
- Multimedia : camera focus and video WinRT
- Web engine : bas chromium 45, support global qt Proxy, support plugin pepper + flash
- Embedded : support Intel Atom
- Desktop : support complet windows 10
- Qt Positionning : GPS receivers = serial port sur toutes versions Windows
- Deprecated : Qt Script + Enginio
- Removed : Qt Webkit + Qt Declarative (quick 1)

#### **#3 - 07/01/2016 14:37 - Icham Sirat**

Test compilation qt5.5 sur VM (alacarte pour l'instant).

Manque beaucoup de dll lié à Visual Studio (api-ms-win-appmodel\*) : j'essaye de pallier en mettant les dll manquantes directement à côté de l'exécutable.

**BUT** -> envoyer executable + dll qt5.5 sur une tablette et constater le support highdpi

# **#4 - 07/01/2016 14:53 - Icham Sirat**

*- % réalisé changé de 20 à 40*

J'ai installé VS2015 redistribuable (en 32 bits) et toujours pas de API-MS-WIN-APPMODEL-RUNTIME-L1-1-0.DLL...

D'après cette page

https://msdn.microsoft.com/fr-fr/library/windows/desktop/hh802935%28y=vs.85%29.aspx#win32\_apis\_in\_the\_universal\_windows\_platform\_\_uwp\_, ces librairies proviennent de MinCore.lib.

Mais apparement, c'est des librairies apparues avec Windows 8...

Je suis tombé sur ce projet qui a exactement les mêmes problèmes :<https://github.com/dotnet/coreclr/issues/65>

#### Ils l'ont résolu :

<https://github.com/dotnet/coreclr/blob/0bcc61ddadae763e11d8ae6c9f72c42adfbfa37b/Documentation/building/windows-instructions.md>

J'essaye de suivre...

**#5 - 07/01/2016 14:54 - Icham Sirat**

1. Intallation de windows visual studio community 2015 :<https://www.visualstudio.com/downloads/download-visual-studio-vs>

#### **#6 - 07/01/2016 15:12 - Icham Sirat**

Bon, pas de dépendance acceptée provenant d'une chaîne de compilation qu'on ne peut pas maintenir. Pas d'installation de Visual Studio pour récupération des dll

#### **#7 - 07/01/2016 15:25 - Icham Sirat**

<http://doc.qt.io/qt-5/windows-requirements.html>

SDKs and Compilers

A Windows SDK is required to develop Qt applications on Windows.

 Windows SDK 8 (with Visual Studio 2012 Express). As of Windows 8, the SDK no longer ships with a complete command-line build environment. You must install a compiler and build environment separately. If you require a complete development environment that includes compilers and a build environment, you can download Visual Stu dio 2012 Express, which includes the appropriate components of the Windows SDK. (Download page)

Windows SDK 7.1. Note that, as of 16.3.2012, if you use this SDK with Visual Studio 2010, installing the S DK requires installing the following packages in this order (see readme.html provided with the service pack): Install Visual Studio 2010 Install Windows SDK 7.1

Install Visual Studio 2010 SP1

Install Visual C++ 2010 SP1 Compiler Update for the Windows SDK 7.1

Windows SDK 7.

 A MinGW toolchain with g++ version 4.7 or higher. Qt 5 is tested regularly with a 32 bit gcc 4.9.1 toolcha in from the MinGW-w64 project.

For the most up to date information about the Qt WebKit dependencies, please refer to the Qt WebKit Wiki for W indows.

## **#8 - 07/01/2016 16:06 - Icham Sirat**

<https://msdn.microsoft.com/en-us/windows/desktop/hh852363.aspx> : juste le sdk c'est possible ?

#### **#9 - 07/01/2016 16:28 - Icham Sirat**

*- % réalisé changé de 40 à 50*

Bon après recherche même le SDK n'apporte pas toutes les libs : mais par contre il en apporte certaines (les API-MS-WIN sauf les appmodels).

#### **#10 - 07/01/2016 16:28 - Icham Sirat**

- *Statut changé de Assigned En cours à Pending En attente*
- *Assigné à Icham Sirat supprimé*

#### **#11 - 23/02/2016 15:20 - Icham Sirat**

- *Assigné à mis à Icham Sirat*
- *% réalisé changé de 50 à 100*

Qt 5.6 apporte le support amélioré du dpi. Attendons le mois de mars pour la sorte officielle.

Je clôture le ticket. (je rajoute une heure de temps pur mes différentes recherches web)

## **#12 - 23/02/2016 15:20 - Icham Sirat**

*- Statut changé de Pending - En attente à Fixed - Corrigé - Implémenté*